## Муниципальное общеобразовательное учреждение «Средняя общеобразовательная школа № 26» г. Воркуты

## **ПРИКАЗ**

29 марта 2018 года

No 227

## Об усилении мер пожарной безопасности в МОУ «СОШ № 26» г.Воркуты

Во исполнение приказа Управления образования от 27.03.2018 № 423 «Об пожарной безопасности в образовательных организациях, усилении мер подведомственных Управлению образования администрации муниципального образования городского округа «Воркута»», в целях предупреждения совершения правонарушений,

ПРИКАЗЫВАЮ:

1. Груздовой С.В., заместителю директора по АХЧ:

1.1. 16.04.2018 провести внеплановую практическую тренировку по эвакуации людей на случай возникновения пожара или иной чрезвычайной ситуации с привлечением представителей надзорных органов, мобилизационного отдела администрации муниципального образования городского округа «Воркута»;

1.2. усилить контроль за соблюдением пожарной безопасности в школе;

1.3. осуществлять постоянную проверку исправности систем оповещения, автоматической пожарной сигнализации;

1.4. проводить мониторинг систем пожарной сигнализации с выводом на пульт централизованного наблюдения пожарной охраны;

1.5. содержать средства пожаротушения (огнетушители, пожарные краны) в постоянной готовности к использованию;

1.6. содержать постоянно свободными запасные выходы из здания;

1.7. закрывать двери запасных выходов только на щеколды, обеспечив свободный выход в случае возникновения пожара или иной чрезвычайной ситуации;

1.8. запретить использование электрических бытовых приборов в кабинетах;

1.9. обеспечить наличие на вахте ключей от всех помещений школы;

1.10. обесточивать по окончании рабочего времени электроустановки и бытовые электроприборы. Под напряжением должны оставаться системы автоматической пожарной защиты. В случае пожара оповещения и **BCC** электроустановки отключить, кроме систем противопожарной защиты.

 $1.11.$ обеспечить безопасное состояние и надлежащий порядок в подвальных, подсобных, хозяйственных, технических, чердачных помещениях;

1.12. обеспечить наличие планов эвакуации на каждом этаже;

1.13. следить за состоянием знаков пожарной безопасности и направлений к эвакуационным путям;

1.14. провести внеплановый инструктаж с сотрудниками о правилах противопожарной безопасности, о правилах поведения в случае возникновения пожара и чрезвычайной ситуации в школе, в общественных местах массового пребывания;

1.15. использовать при выполнении ремонтных работ строительные материалы, имеющие сертификаты пожарной безопасности;

1.16. предоставить в отдел комплексной безопасности информацию о эвакуации людей на случай проведенных внеплановых тренировках  $\Pi$ O возникновения пожара или иной чрезвычайной ситуации.

2. Массон В.И., дворнику, осуществлять постоянную очистку подъездных путей к зданиям школы, запасным выходам источникам наружного И противопожарного водоснабжению.

3.  $1 - 11$ Классным руководителям классов Седовой T.H., Александровой Е.Ю., Домбровской С.В., Котковой И.Г., Алексеевой  $O.HO.$ Смирновой А.Р., Гончаровой Н.С., Дитятьевой К.Е., Щербатых Е.В., Пуцейко Д.В., Корелиной С.С., Пичугиной E.H., Луценко Л.И., Ю.С., Мельниковой Ивановой Е.В., Егоровой Г.Н., Михайловой И.Н., Зверевой С.В., Стрекаловой Л.В.:

- знакомить обучающихся и родителей с планом эвакуации перед проведением массовых мероприятий в школе;

- провести внеплановый инструктаж с обучающимися, воспитанниками о правилах противопожарной безопасности, о правилах поведения в случае возникновения пожара и чрезвычайной ситуации в школе, в общественных местах массового пребывания.

4. Контроль за исполнением данного приказа оставляю за собой.

Директор

А.С. Гайцукевич

С приказом ознакомлены:

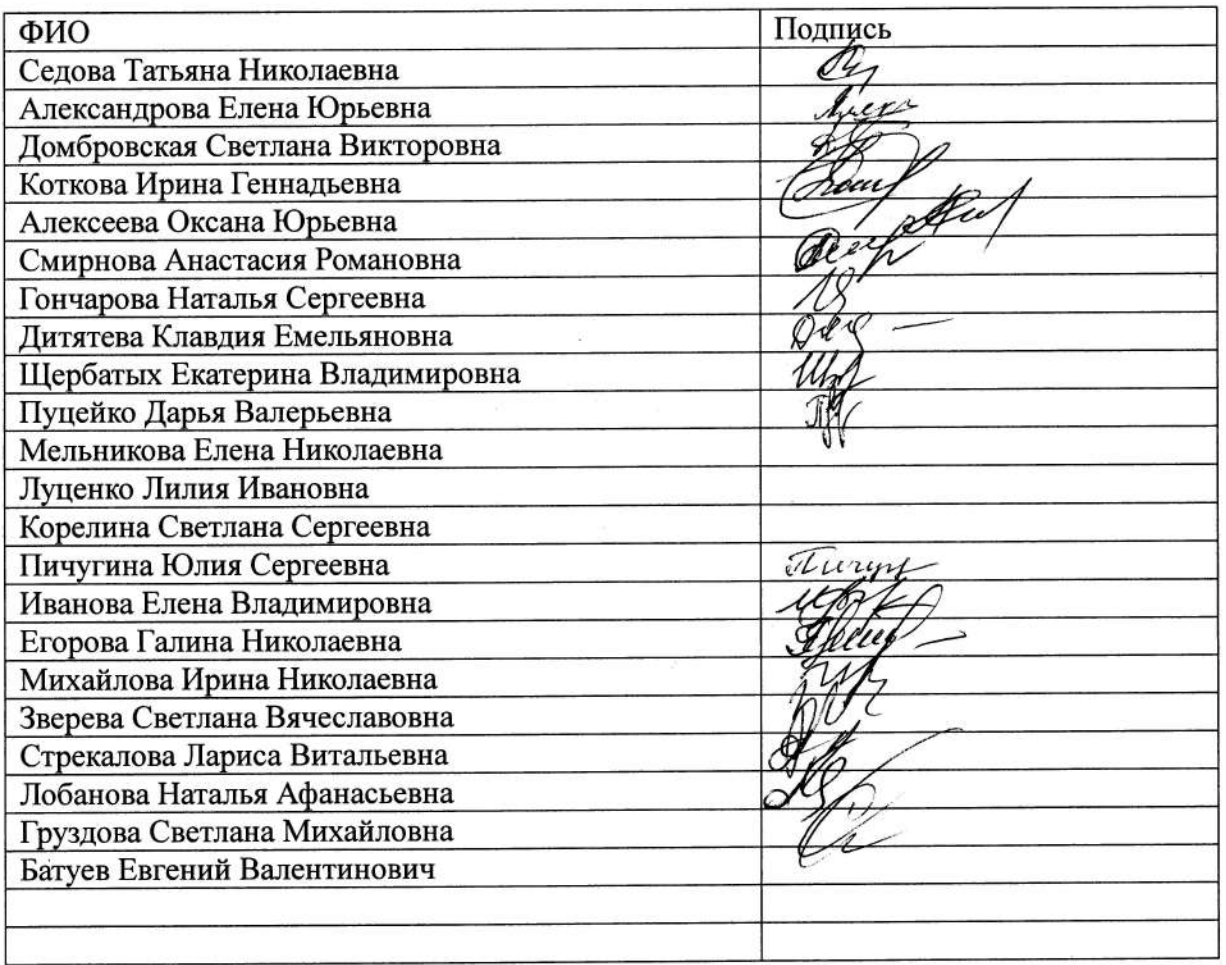